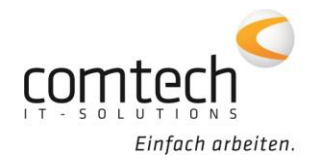

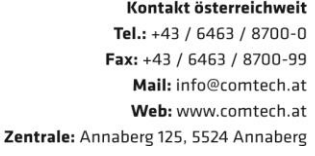

Österreich-Ost: Schneeberggasse 90, 2700 Wr.Neustadt Österreich-West: Wüstenrotergasse 8, 6200 Jenbach Österreich-Süd: Andritzer Reichsstraße 26, 8045 Graz / 2. OG / Top 25 Österreich-Mitte: lakob-Haringer-Str. 1. 5020 Salzburg Salzburg-Stadt, Techno-Z Gebäude 1, EG

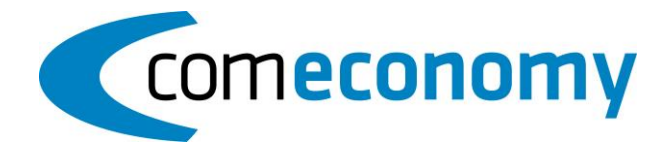

## **01. März 2018**

## **Neue Funtionen:**

- Im Artikelstamm können mit der Option "Favorit" Artikel als Favoriten markiert werden. In der Artikelauswahlliste gibt es die neue Option "Nur Favoriten". Ist diese gesetzt, werden nur die Favoriten Artikel angezeigt. Bei der Supersuche gibt es ebenfalls die Option "Nur Favoriten". Ist diese aktiv, wird nur in den Favoriten gesucht.
- Gebuchte Barverkäufe mit schwebenden Zahlungen können nun über eine Schaltfläche im Zahlungsfenster zurückgesetzt werden.
- Das Barverkauf Journal kann um die Buchungssummen für die manuelle Fibu-Buchung erweitert werden.
- Im Barverkauf ZEZA-Fenster wird der Eingabewert je nach Buchungstyp (wird im Reiter "Zusatz" angezeigt) auf negativ oder positiv korrigiert. Zusätzlich wird eine Information im Tooltip für das Eingabefeld angezeigt.
- In der Betriebszeitenerfassung ist es nun möglich, mehrere Zeitprofile für einen Mitarabeiter zu definieren.
- Wenn in einem commobile Beleg ein Liefername eingetragen ist, wird dieser jetzt in der Spalte "Kunde" beim commobile Import angezeigt. Ist kein Liefername vorhanden, wird weiterhin der Name der Rechnungsadresse angezeigt.
- Bisher wurde das Bauvorhaben (Betreff) nur bei am Tablet erstellten Belegen importiert. Jetzt wird das Bauvorhaben auch bei aus der comeconomy erzeugten Belegen importiert, damit Änderungen vom Monteur übernommen werden können.

## **Behobene Probleme:**

- Der Preis bei der Artikel Neuanlage wurde nicht gespeichert, sobald ein anderer Reiter mit Sub-Tabellen zum ersten Mal geöffnet wurde.
- Beim automatischen Rechnungsstorno wurde ein falscher Steuercode in die Buchungszeilen eingetragen, sobald in der Kontentabelle für zwei Mehrwertsteuersätze das gleiche Konto verwendet wurde.
- Beim Export eines Ö-Norm Angebotes als "Zusatz-Angebots-LV" kam es zu Fehlermeldungen.
- Beim Kopieren eines Lieferscheins (mit komprimierter Stückliste) in einen Rücklieferschein, wurde der Kopf-Betrag der Stückliste negativ eingetragen.

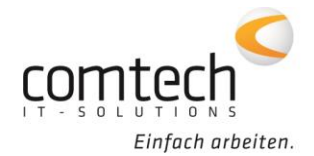

- Der 8. Dezember wurde in der Betriebszeitenerfassung nicht als Feiertag markiert.
- Bei der Anlage eines neuen Geschäftsfall mit einem Einkaufsbeleg, wurde die Preisliste des Kunden nicht in den Geschäftsfall Kopf eingetragen.
- Bei Bestellungen über den Einkaufsassistenten wurden die Skontobedingung nicht vom Lieferantenstamm übernommen. Bei Einkaufsrechnungen wird der Skonto laut Assistent verwendet, ansonsten werden die Skontoeinstellung nun vom Lieferanten eingetragen.
- "Suche in Beleg" konnte nicht zu benutzerdefinierten Toolbars hinzugefügt werden.
- Beim Beenden der commobile Belegfreigabe wurde unter gewissen Umständen die Fehlermeldung "Versuch, geschützten Datensatz zu ändern" angezeigt.